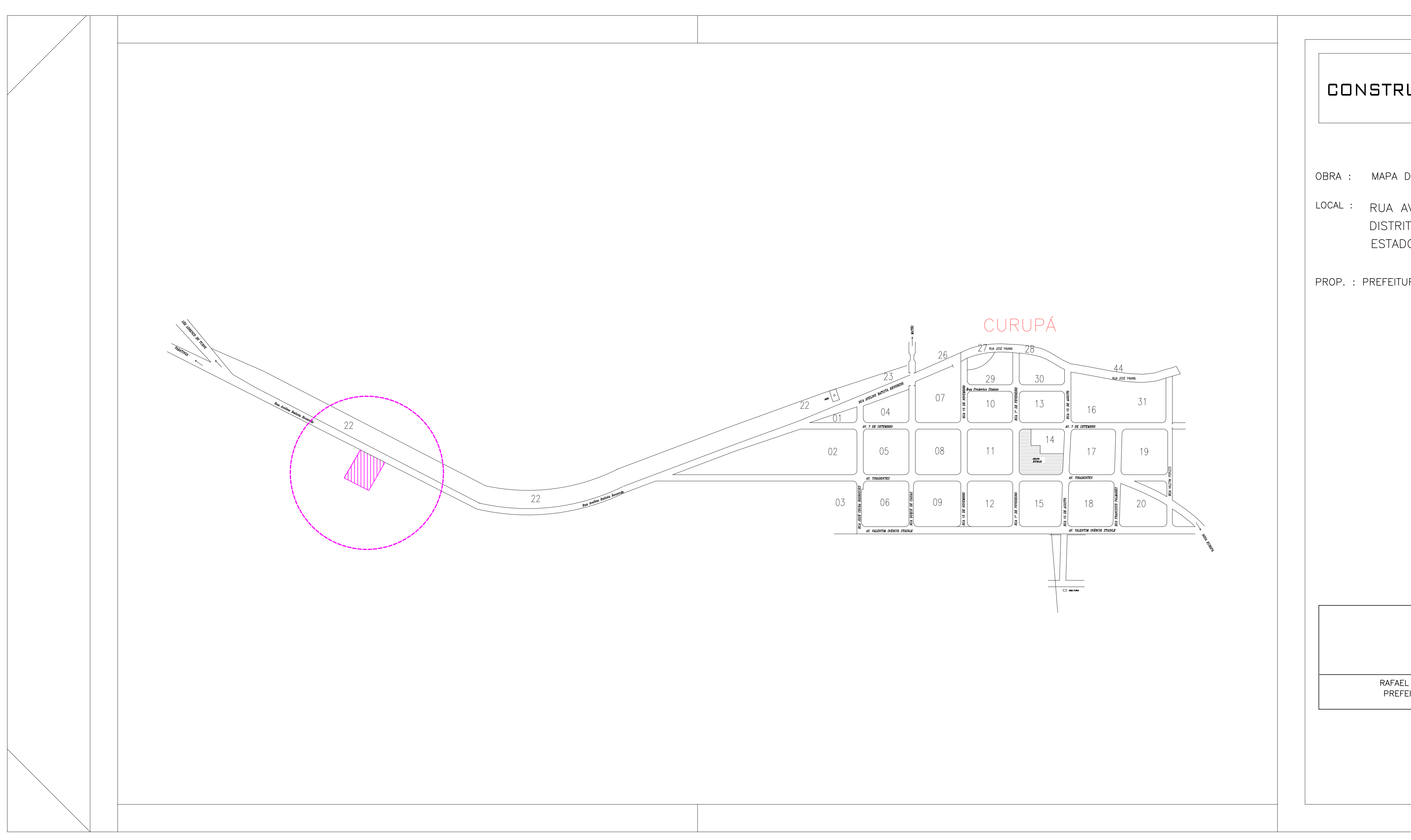

## $\vert$  Folha  $\big|$  CONSTRUÇÃO DE CENTRO DE MULTIUSO  $|01/01|$ OBRA : MAPA DE LOCALIZAÇÃO DA OBRA LOCAL : RUA AVELINO BATISTA REVOREDO - S/N DISTRITO DE CURUPÁ - MUNICÍPIO DE TABATINGA ESTADO DE SÃO PAULO PROP. : PREFEITURA MUNICIPAL DE TABATINGA JOSÉ ARTUR MARTINELI<br>ENGENHEIRO CIVIL<br>CREA 060.130.365-7 RAFAEL JACOB CAMARGO<br>PREFEITO MUNICIPAL